## **Description of MRMS Precipitation feature and convective features V1.0**

## **Chuntao Liu**

Department of Physical and Environmental Sciences Texas A&M University –Corpus Christi Chuntao.liu@tamucc.edu http://atmos.tamucc.edu/trmm/data/mrms/

2021.05

1. MRMS precipitation features (PFs) and convective features (CONVF) This database is created with 2D MRMS products from 2017 to near current to identify precipitation and convective features. Precipitation features are defined by grouping contiguous area with ground radar derived precipitation rate > 0.1 mm/hr. Convective features are defined by grouping contiguous area with composite radar reflectivity > 40 dBZ and seamless height of radar echo < 2km. Because MRMS data available every 2 minutes, but most of volume scan of radar completes around 6 minute, we only calculate the PFs and ConvFs every 6 minutes instead to save time and space.

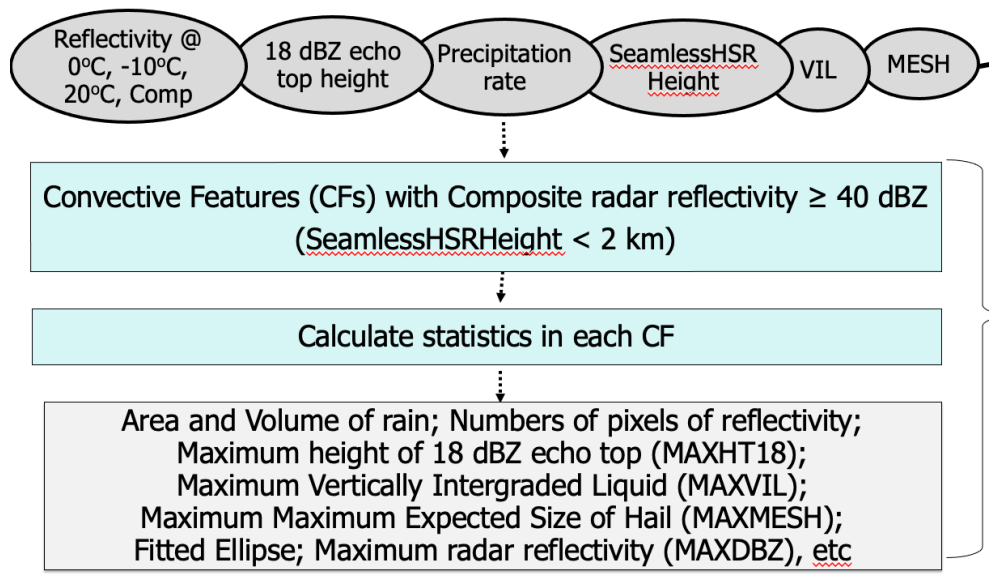

Figure 1. Schematic diagram of CONVF algorithm.

The properties of each precipitation and convective feature are summarized and listed below:

 AREARAIN DOUBLE Array[1070344] area of feature AREARAIN 100MM DOUBLE Array[1070344] area with > 100mm/hr AREARAIN 10MM DOUBLE Array[1070344] area with  $> 10$  mm/hr AREARAIN\_1MM DOUBLE Array[1070344] area with > 1 mm/hr AREARAIN 20MM DOUBLE Array[1070344] area with > 20 mm/hr AREARAIN\_50MM\_DOUBLE Array[1070344] area with > 50 mm/hr DAY FLOAT Array[1070344] HOUR FLOAT Array[1070344] LAT DOUBLE Array[1070344] geo-center latitude LON DOUBLE Array[1070344] geo-center longitude MAXDBZ OC DOUBLE Array[1070344] Max reflectivity at OC in dBZ MAXDBZ 10C DOUBLE Array[1070344] Max reflectivity at -10C in dBZ MAXDBZ 20C DOUBLE Array[1070344] Max reflectivity at -20C MAXHT18 DOUBLE Array[1070344] Maximum height of 18 dBZ in km MAXRAINRATE DOUBLE Array[1070344] Maximum rain rate in mm/hr MONTH FLOAT Array[1070344] NOC 20DBZ DOUBLE Array[1070344] Number of pixels with 20 dBZ at 0C

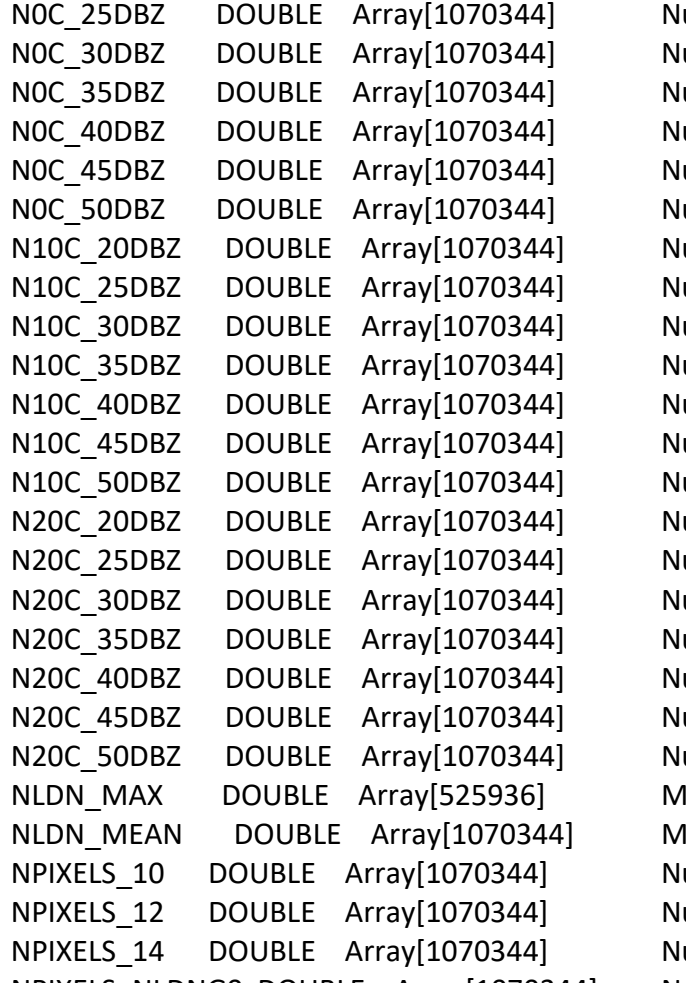

umber of pixels with 25 dBZ at 0C umber of pixels with 30 dBZ at 0C umber of pixels with 35 dBZ at 0C umber of pixels with 40 dBZ at 0C umber of pixels with 45 dBZ at 0C umber of pixels with 50 dBZ at 0C umber of pixels with 20 dBZ at -10C umber of pixels with 25 dBZ at -10C umber of pixels with 30 dBZ at -10C umber of pixels with 35 dBZ at -10C umber of pixels with 40 dBZ at -10C umber of pixels with 45 dBZ at -10C umber of pixels with 50 dBZ at -10C umber of pixels with 20 dBZ at -20C umber of pixels with 25 dBZ at -20C umber of pixels with 30 dBZ at -20C umber of pixels with 35 dBZ at -20C umber of pixels with 40 dBZ at -20C umber of pixels with 45 dBZ at -20C umber of pixels with 50 dBZ at -20C laximum NLDN lightning rate lean NLDN lightning rate umber of pixels with 18 dBZ top  $>$  10 km umber of pixels with 18 dBZ top > 12 km umber of pixels with 18 dBZ top  $>$  14 km NPIXELS\_NLDNG0 DOUBLE Array[1070344] Number of pixels with NLDN rate > 0

Following parameters starting with Q means only consider the pixels with Seamless Height < 2km:

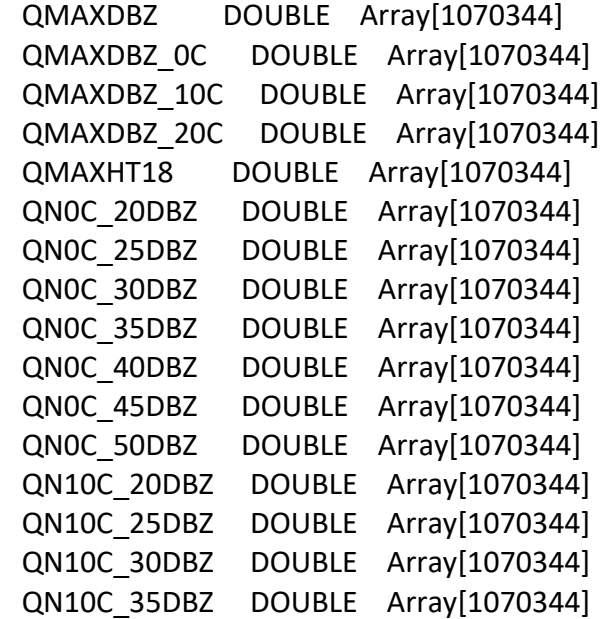

```
QN10C_40DBZ DOUBLE Array[1070344]
QN10C_45DBZ DOUBLE Array[1070344]
QN10C_50DBZ DOUBLE Array[1070344]
 QN20C_20DBZ DOUBLE Array[1070344]
 QN20C_25DBZ DOUBLE Array[1070344]
QN20C 30DBZ DOUBLE Array[1070344]
 QN20C_35DBZ DOUBLE Array[1070344]
QN20C_40DBZ DOUBLE Array[1070344]
QN20C_45DBZ DOUBLE Array[1070344]
QN20C_50DBZ DOUBLE Array[1070344]
QN 20DBZ DOUBLE Array[1070344]
QN 25DBZ DOUBLE Array[1070344]
QN 30DBZ DOUBLE Array[1070344]
QN 35DBZ DOUBLE Array[1070344]
 QN_40DBZ DOUBLE Array[1070344]
QN 45DBZ DOUBLE Array[1070344]
QN 50DBZ DOUBLE Array[1070344]
 QNPIXELS_10 DOUBLE Array[1070344]
 QNPIXELS_12 DOUBLE Array[1070344]
 QNPIXELS_14 DOUBLE Array[1070344]
R_LAT FLOAT Array[1070344]
R_LON FLOAT Array[1070344]
 R_MAJOR FLOAT Array[1070344]
R MAJOR DEGREE FLOAT Array[1070344]
R_MINOR FLOAT Array[1070344]
R MINOR DEGREE FLOAT Array[1070344]
R_ORIENTATION FLOAT Array[1070344]
R SOLID FLOAT Array[1070344]
RC_LAT FLOAT Array[1070344]
RC_LON FLOAT Array[1070344]
RC_MAJOR FLOAT Array[1070344]
RC MAJOR DEGREE FLOAT Array[1070344]
RC_MINOR FLOAT Array[1070344]
RC_MINOR_DEGREE FLOAT Array[1070344]
RC_ORIENTATION_FLOAT Array[1070344]
RC_SOLID FLOAT Array[1070344]
VIL MAX DOUBLE Array[1070344] Maximim VIL value
 VOLRAIN DOUBLE Array[1070344] Volumetric rain 
 VOLRAIN_100MM DOUBLE Array[1070344] Volumetric rain from pixels > 100 mm/hr 
 VOLRAIN_10MM DOUBLE Array[1070344] Volumetric rain from pixels > 10 mm/hr 
 VOLRAIN_1MM DOUBLE Array[1070344] Volumetric rain from pixels > 1 mm/hr 
 VOLRAIN_20MM DOUBLE Array[1070344] Volumetric rain from pixels > 20 mm/hr
 VOLRAIN_50MM DOUBLE Array[1070344] Volumetric rain from pixels > 50 mm/hr
```
## YEAR DOUBLE Array[1070344]

Here each pixel is about 1x1 km. The morphology of the feature can be represented by major, minor axes, orientation angle of fitted ellipse. Here R\_xxx are the parameters fitted for whole feature

2. Collocation of GLM Lightning dataset (testing)

Using the ellipse parameters, the GLM lightning data since 201802 are collocated to the MRMS data. The parameters include:

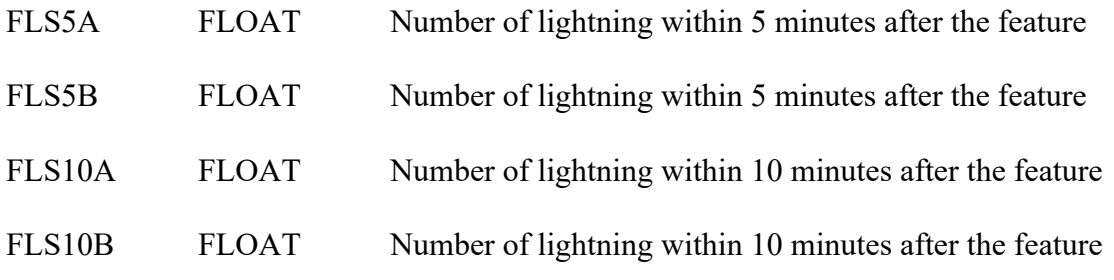

3. Tracking of CONVFs (experimental)

Tracking of CONVFs is completed only for data between 2017-near current for system with size greater than 4 km<sup>2</sup>. The parameters calculated for each track include:

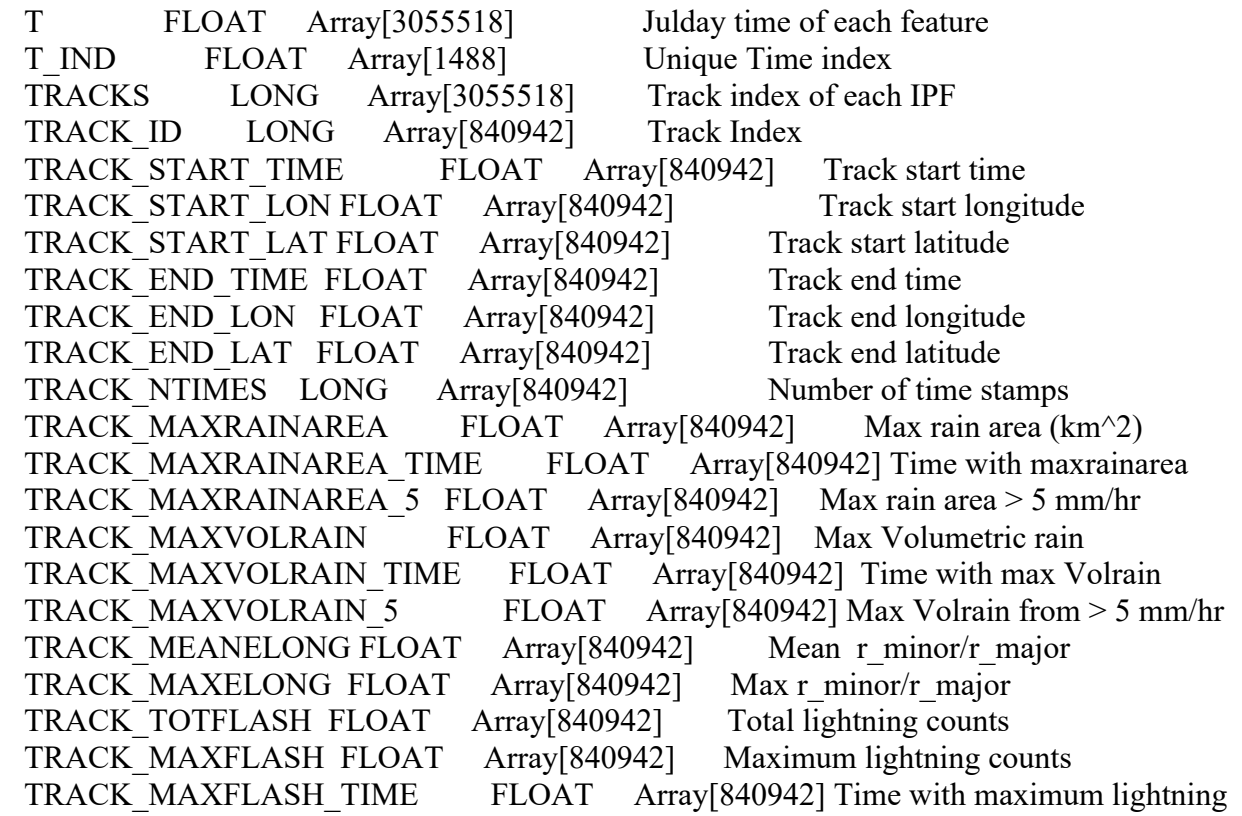

All the calculated parameters for each one of PFs are saved in a Level-2 product file in "HDF format". There is an IDL program "read sds.pro" for accessing these level-2 files.

Read\_sds.pro This program reads all the science data from HDF-4 format file and save into a structure. This program can be used to access level-2 products with new definitions and all level-3 products. Usage example: IDL> read sds,'example.HDF',f; f is a structure variable with all the parameters

Read\_sds\_one.pro This program reads in one variable from HDF-4 format file Usage: IDL> read\_sds\_one,'example.HDF','var1',var

All these IDL programs can be downloaded at:

http://atmos.tamucc.edu/trmm/software/